#### **Dir2XML Crack Product Key Full Free For PC**

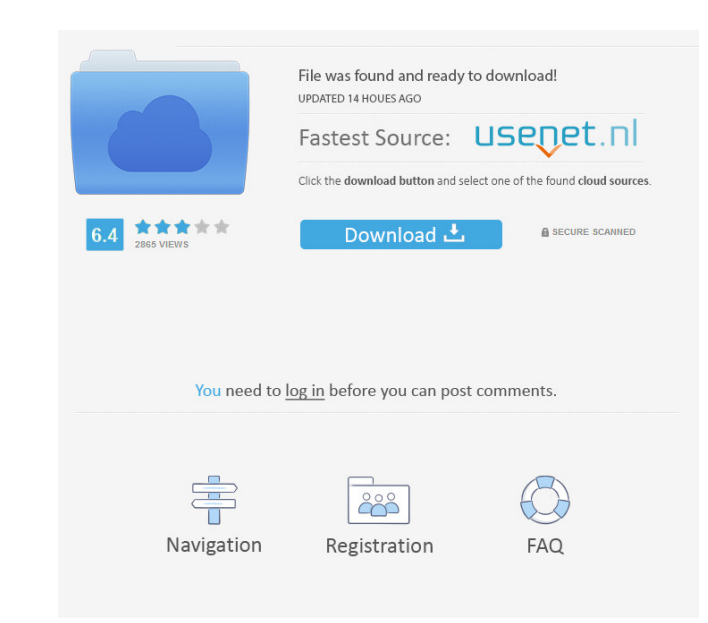

Name: Dir2XML Serial Key Version: 2.8.1.3 Vendor: Sergey Kolychev Website: License: freeware. Extracting XML files from all directories This tool extracts data from all XML files from a specified folder and saves it to a new XML file. Instructions: 1. Add the [path] [/e:encoding] [/s:subdir] [/n:no2folders] [/q] [/s:subdir] [/v] [/v] [/o:output\_folder] [/h] [/c] [/n] [/m] [/d] [/u] [/l] [/y] [/x] [/z] [/s:subdir] [/p]  $\lceil$ /w]  $\lceil$ /f:file\_name]  $\lceil$ /m]  $\lceil$ /n]  $\lceil$ /h]  $\lceil$ /c]  $\lceil$ /m]  $\lceil$ /m]  $\lceil$ /d]  $\lceil$ /u]  $\lceil$ /l]  $\lceil$ /y]  $\lceil$ /x]  $\lceil$ /z]  $\lceil$ /s:subdir]  $\lceil$ /p]  $\lceil$ /w]  $\lceil$ /f:file\_name]  $\lceil$ /m]  $\lceil$ /n]  $\lceil$ /c]  $\lceil$ /n]  $\lceil$ /m]  $\lceil$ /d]  $\lceil$ /u]  $\lceil$ /l]  $\lceil$ /y]  $\lceil$ /x]  $\lceil$ /z] [/s:subdir] [/p] [/w] [/f:file\_name] [/m] [/n] [/h] [/c] [/n] [/m] [/d] [/u] [/l] [/y] [/x] [/z] [/s:subdir] [/p] [/w] [/f:file\_name] [/m] [/n] [/h] [/c] [/n] [/m] [/d] [/u] [/l] [/y] [/x] [/z] [/s:subdir] [/p] [/w] [/f:file\_name] [/m] [/n] [/h] [/c] [/n] [/m] [/d] [/u] [/l] [/y]  $[2]$   $[2]$   $[7]$   $[7]$   $[7]$   $[7]$   $[7]$   $[7]$   $[7]$   $[7]$   $[7]$   $[7]$   $[7]$   $[7]$   $[7]$   $[7]$   $[7]$   $[7]$   $[7]$   $[7]$   $[7]$   $[7]$   $[7]$   $[7]$   $[7]$   $[7]$   $[7]$   $[7]$   $[7]$   $[7]$   $[7]$   $[7]$   $[7]$   $[7]$   $[7]$   $[7]$  [/l] [/y] [/x] [/z] [/s:subdir] [/p] [/w] [/f:file\_name] [/m

**Dir2XML Crack + Activator**

1d6a3396d6

Dir2XML is an application designed to generate XML files with all files from a specified directory. It can be accessed from Command Prompt, and it contains a bunch of practical options, such as indicating the preferred encoding method. Does not need setup: No installation is necessary to work with Dir2XML. It's packed in one file of small size, which can be saved anywhere on your computer or fired up straight from a thumb drive. Administrative rights aren't required, and no new entries are added to the system registry. Create XML reports with directory listings: To use this tool, you have to call its process from the command-line environment. If you write just the file name and extension with no arguments, then Dir2XML auto-generates an XML report with all files from its directory, names it "Dir2XML" and saves it in this location. The XML report contains the directory list with file names, sizes, attributes, as well as the dates of creation and modification. Set the encoding, output file name, CRC32, MD5, and others: The syntax is DIR2XML.exe [[path] [/c] [/e:encoding] [/f:filename]  $[M]$  [/n]  $[q]$  [/s] [/v] [/? /h]]. Therefore, you can point out to any directory on the PC, compute CRC32 (/c), set the preferred encoding mode (/e:encoding), change the default name of the XML file (/f:filename) and calculate the MD5 hash (/m). Furthermore, you can add the Carriage return and line feed to each XML node (/n), disable messages by activating quiet mode (/q), enable recursive mode for subdirectories (/s), and activate verbose mode (/v). To refresh your memory about this syntax, you can use the /? or /h switch. There's also an example provided. Simple directory lister with CMD support: The directory listing tool worked smoothly in our tests and compiled XML files fast. Taking everything into account, Dir2XML comes bundled with useful options for those interested in listing all files from a specified directory. However, it caters to users experienced with the Command Prompt interface. Category:Utilities Category:Windows security software Category:Windows-only software the Black-Scholes formula (\[eq:bs\]) to construct the RV\$\sim\$\$\

**What's New In?**

Dir2XML is a simple directory lister that allows you to add, delete, rename, and even copy files and subdirectories. It supports a customized console output with all messages enabled and an autocompletion feature, to ease its use. In addition, Dir2XML is a pure command-line tool and doesn't need installation. Supported OS:

#### Windows XP, Vista, 7, 8, 8.1 Changelog: 2.3.2: Changed the language of the

### info/help screen. Fixed crash on Windows 2008 server, by Yury Miroshnychenko.

#### 2.3.1: Fixed crash on Windows 2008 server, by Yury Miroshnychenko. 2.3: Fixed

infinite loop on Windows 2008 server, by Yury Miroshnychenko. 2.2.1: Added a fixed definition of "XML Header", by Brian Davis. 2.2: Changed size calculation (less error checking), by Flavio Risso. 2.1.1: Removed the CPU usage stats, by Alexandre Feinin. 2.1: Changed the encoding calculation (less error checking), by Flavio Risso. 2.0.1: Added a bypass mode, by Alexandre Feinin. 2.0: Changed a little bit of codes for better performance, by Flavio Risso. 1.0: Added a sample usage in the help menu, by Alexandre Feinin. 1.0.1: Changed the encoding calculation (less error checking), by Flavio Risso. 1.0.0: Initial release. How to install: At first, download the zip file. Once it's done, extract the contents to a new directory. Then, open a Command Prompt and navigate to the new folder. Type "Dir2XML.exe" and press 'Enter'. Now, you'll have to specify a directory path. For example: "Dir2XML.exe C:\SomeDirectory\\*.xml". Now, it's all done. Needs an installation? You should use it. You don't need an admin password for Dir2XML. It can be used without setting any new entry in the system registry. What is inside: Dir2XML comes with a complete sample project for a small directory listing. The tool uses the zipfile WinZip program to handle compression of XML files. After decompression, the program dumps all the directory content into a text file for you to work with. Usage:

# In this example, we have

<https://eskidiyse.com/index.php/articulate-360-16712-crack-product-key-full-download-for-windows-updated-2022/> [https://imoraitilaw.com/wp-content/uploads/2022/06/ASN1\\_Analyzer-6.pdf](https://imoraitilaw.com/wp-content/uploads/2022/06/ASN1_Analyzer-6.pdf) <http://www.studiofratini.com/videocharge-pro-crack-free-license-key-free-download-2022/> <https://lalinea100x100.com/2022/06/07/schecklist-3-5-1-for-windows/> <https://www.captureyourstory.com/animals-for-kids-3d-crack-with-license-code-2022/> <https://eatlivebegrateful.com/soundtouch-keygen-for-lifetime-free-download-win-mac-2022/> [https://humansofuniversity.com/wp-content/uploads/2022/06/Link\\_Folder.pdf](https://humansofuniversity.com/wp-content/uploads/2022/06/Link_Folder.pdf) <https://www.cma-pub.com/wp-content/uploads/2022/06/ameryei.pdf> [https://comoemagrecerrapidoebem.com/wp-content/uploads/2022/06/Voxengo\\_Pristine\\_Space.pdf](https://comoemagrecerrapidoebem.com/wp-content/uploads/2022/06/Voxengo_Pristine_Space.pdf) [https://paperpage.sgp1.digitaloceanspaces.com/upload/files/2022/06/5e4Y2mZgR34cS9AaEZYH\\_07\\_bc1640a73ae51b20fc88af4f5d825e0e\\_file.pdf](https://paperpage.sgp1.digitaloceanspaces.com/upload/files/2022/06/5e4Y2mZgR34cS9AaEZYH_07_bc1640a73ae51b20fc88af4f5d825e0e_file.pdf) <https://fuzelab.ee/wp-content/uploads/2022/06/atbswp.pdf> <https://sarahebott.org/iswap-faces-for-windows-8-crack-free-license-key-free/> [http://jasaborsumurjakarta.com/wp-content/uploads/2022/06/Vinyl\\_Girl\\_Wall\\_Clock.pdf](http://jasaborsumurjakarta.com/wp-content/uploads/2022/06/Vinyl_Girl_Wall_Clock.pdf) <http://pussyhub.net/novirusthanks-pe-capture-1-1-0-0-with-full-keygen-for-windows-updated-2022/> <https://gruzovoz777.ru/2022/06/07/dclearsystem-torrent-free-3264bit/> [https://community.soulmateng.net/upload/files/2022/06/IQtzUeLmlwxDhnGajX9v\\_07\\_775b786a092a2a6c4312df3e1c495fb3\\_file.pdf](https://community.soulmateng.net/upload/files/2022/06/IQtzUeLmlwxDhnGajX9v_07_775b786a092a2a6c4312df3e1c495fb3_file.pdf) [http://www.hakcanotel.com/wp-content/uploads/Exif\\_Pilot.pdf](http://www.hakcanotel.com/wp-content/uploads/Exif_Pilot.pdf) <http://www.reiten-scheickgut.at/beat-the-news-crack-license-key-full-free/> <http://www.medvedy.cz/pixplant-1-02-crack-full-version-macwin-2022/> https://prayersonline.org/wp-content/uploads/2022/06/Network Administrator 039s Toolkit.pdf

Game Modes: New Game: 1 player Play Offline: 2 players Difficulty: Easy: Best Difficulty Normal: Medium Difficulty Hard: Hard Difficulty Hardest: Able to defeat every boss in the game DLC: DLC 1: No DLC DLC 2: DLC 3:

## Related links: